## **ИНСТРУКЦИЯ**

КАК ПОДАТЬ ЗАЯВЛЕНИЕ **НА ПОРТАЛЕ ГОСУСЛУГИ**

## **Разрешение на условно разрешенный вид использования земельного участка или объекта капитального строительства**

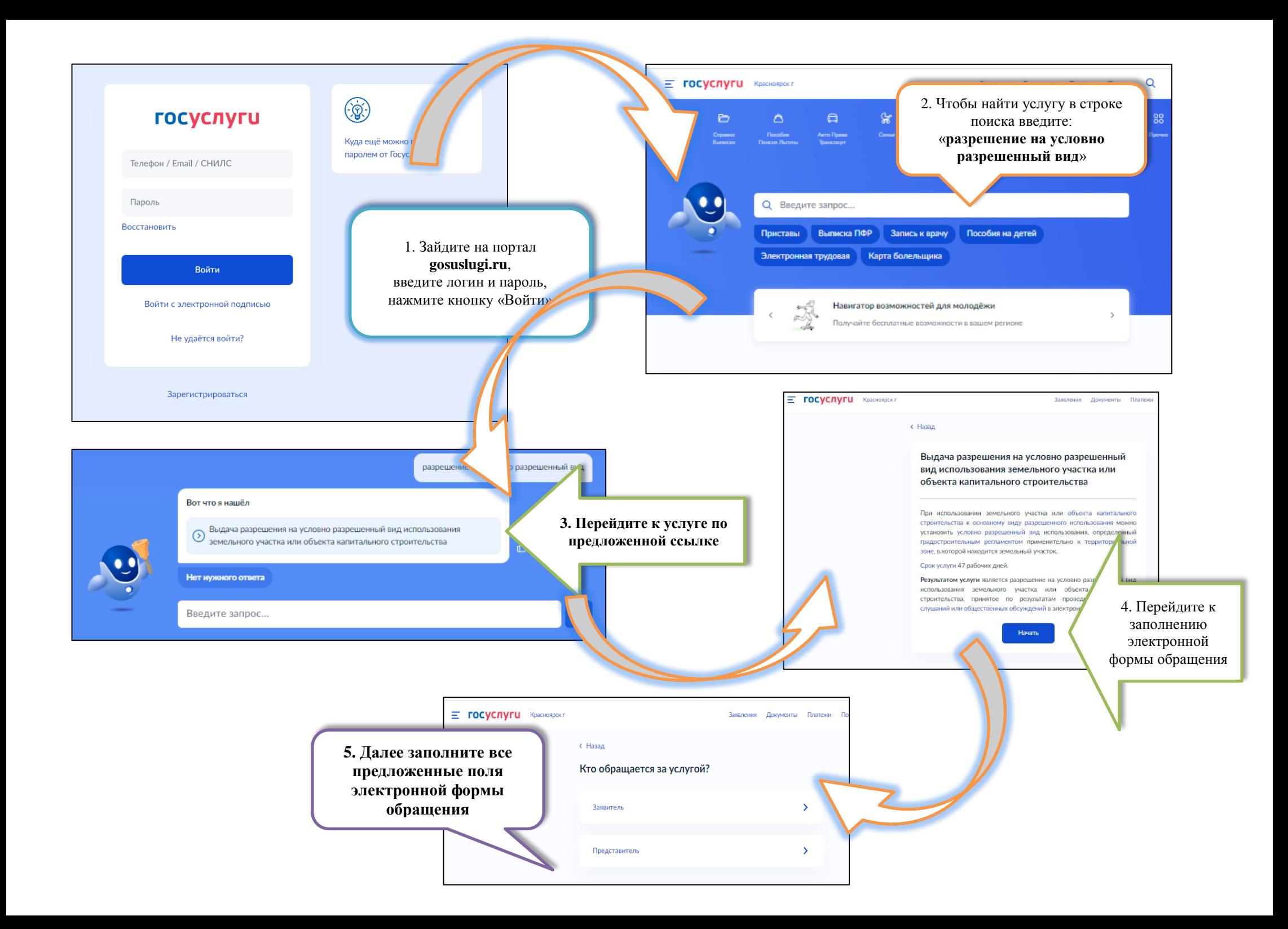

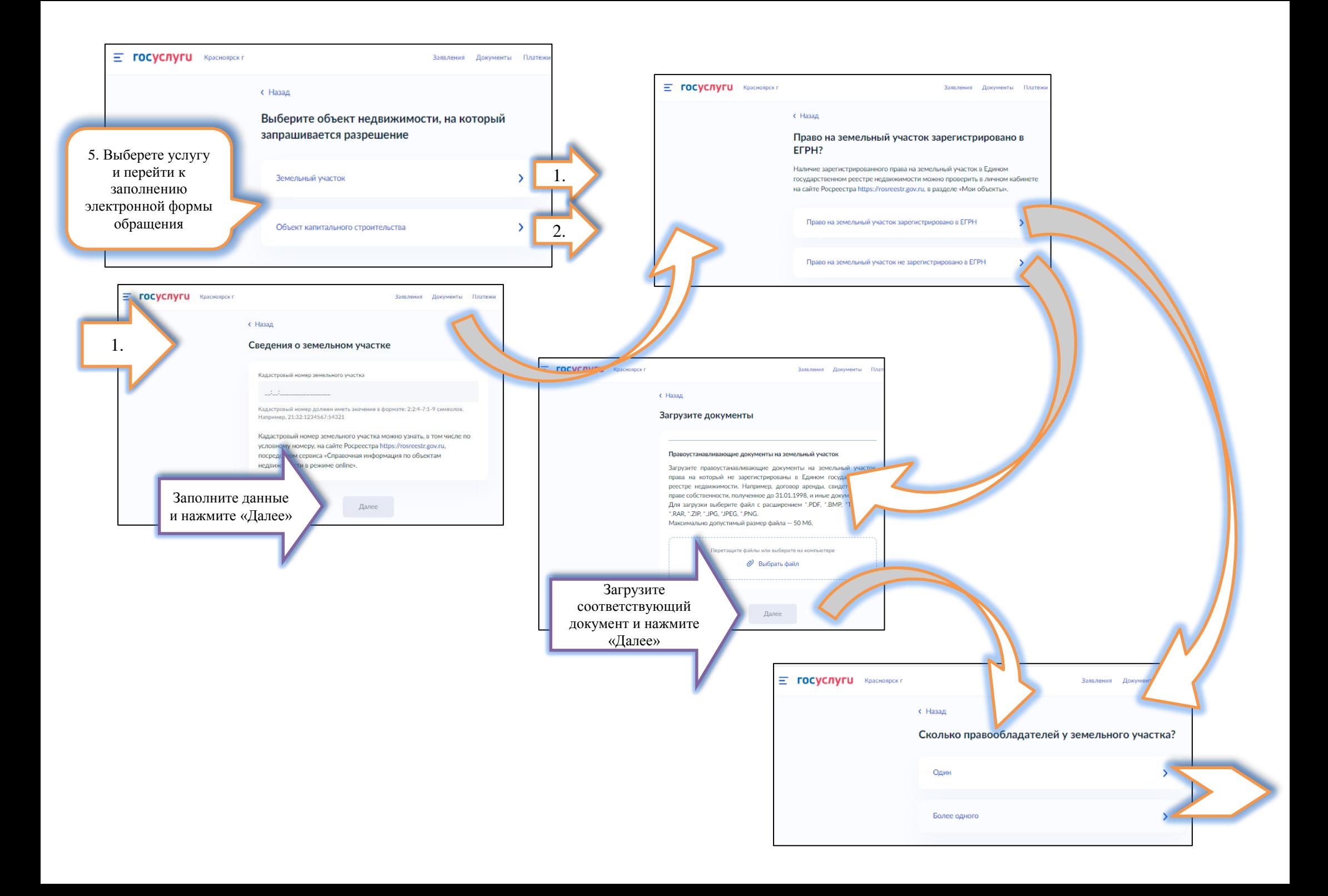

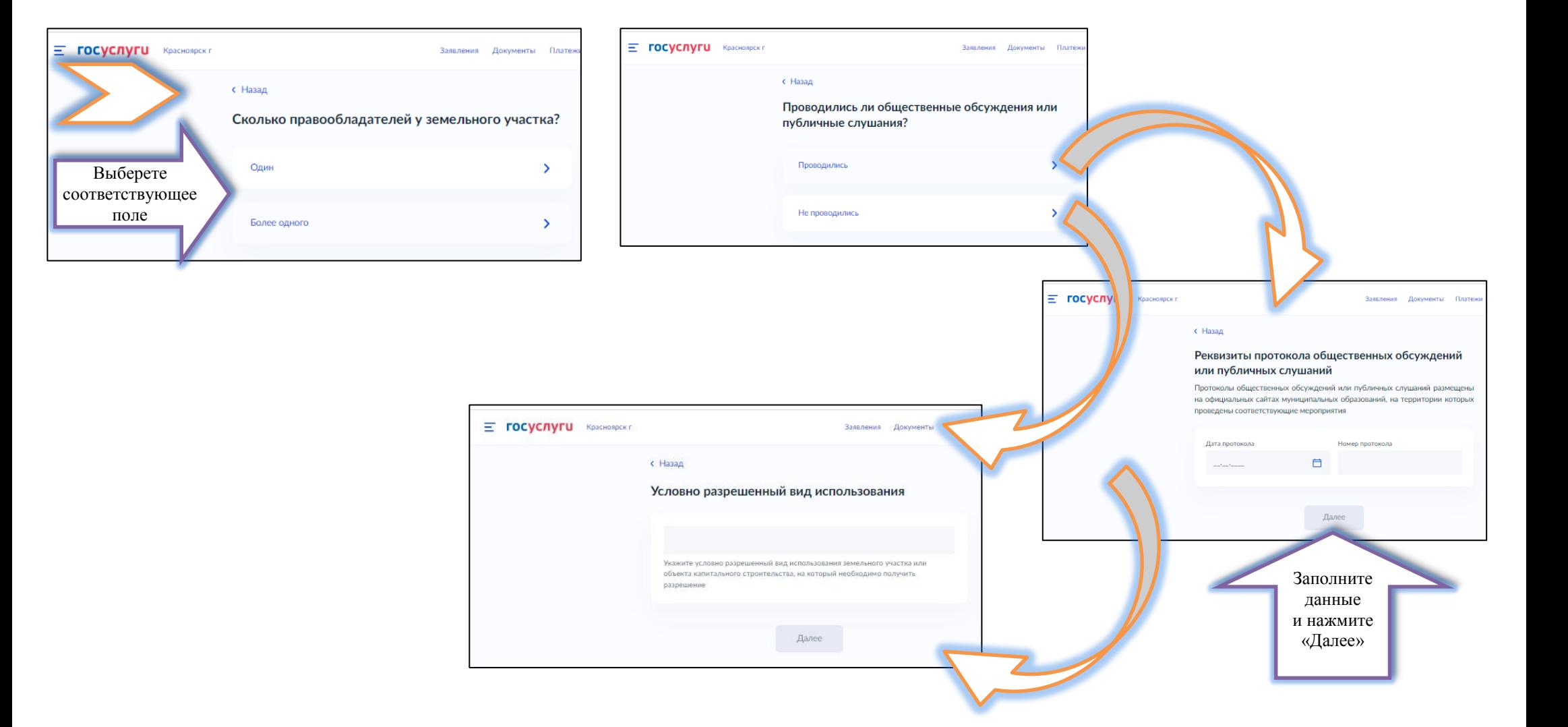

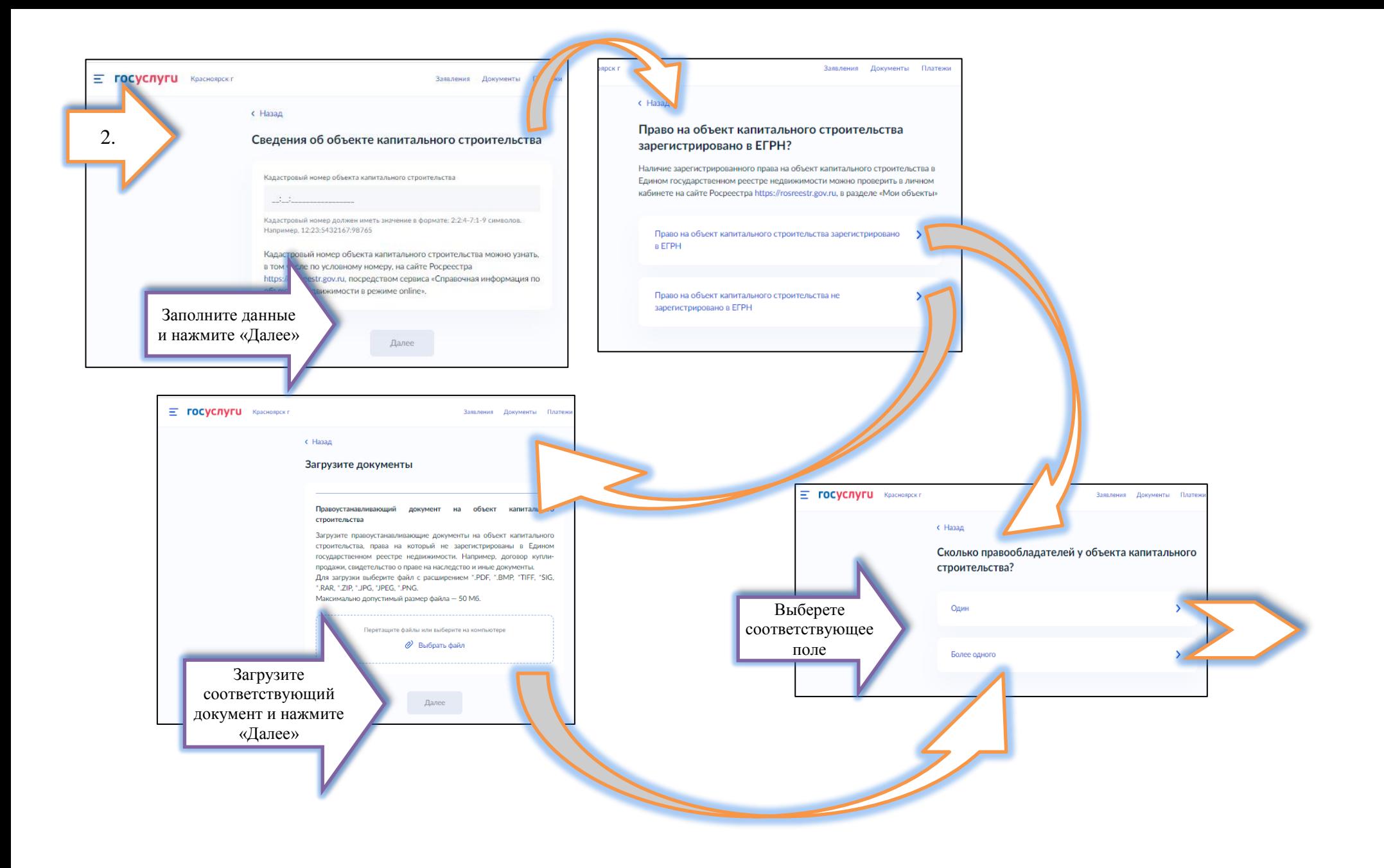

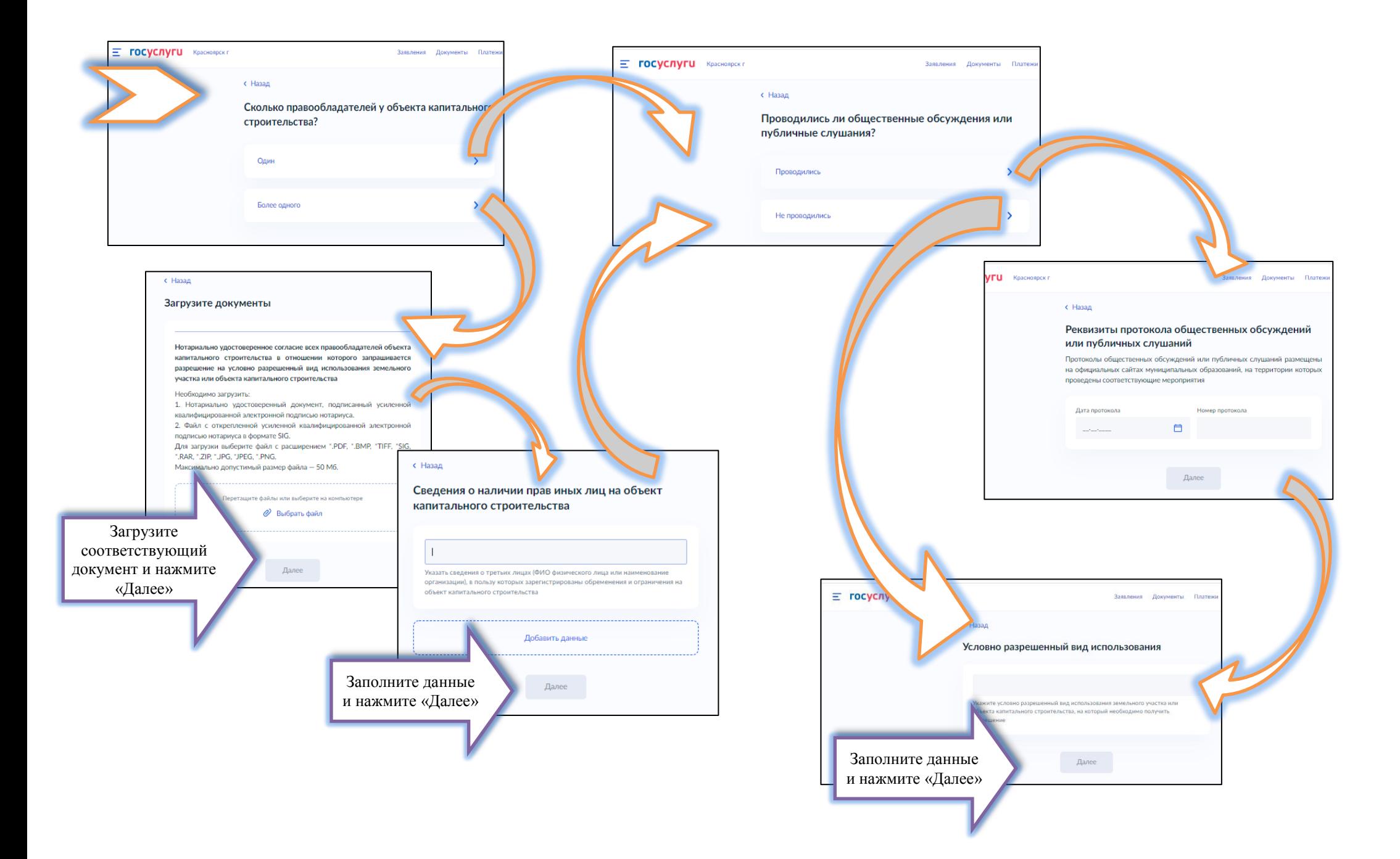

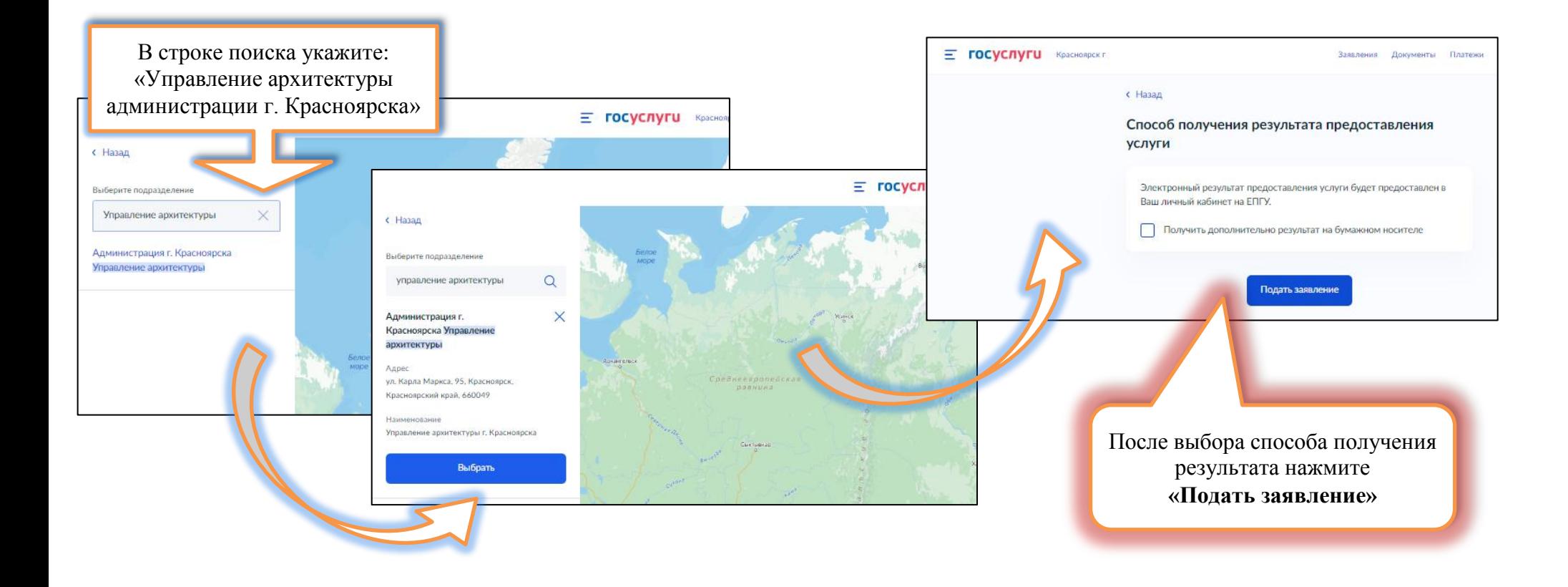